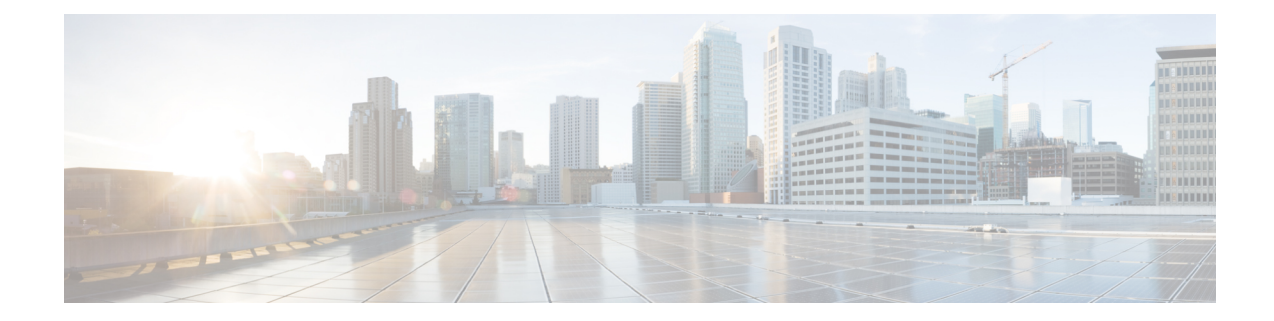

# **SAEGW Service Configuration Mode Commands**

**Command Modes** The System Architecture Evolution Gateway (SAEGW) Service Configuration Mode is used to create and manage the relationship between specified services used for S-GW and P-GW network traffic. Exec > Global Configuration > Context Configuration > SAEGW Service Configuration **configure > context** *context\_name* **> saegw-service** *service\_name* Entering the above command sequence results in the following prompt: [*context\_name*]*host\_name*(config-saegw-service)# Ú **Important** The commands or keywords/variables that are available are dependent on platform type, product version, and installed license(s). • [associate,](#page-1-0) on page 2 • do [show,](#page-3-0) on page 4 • gtpc [handle-collision](#page-4-0) upc nrupc, on page 5 • end, on [page](#page-5-0) 6

• exit, on [page](#page-6-0) 7

#### <span id="page-1-0"></span>**associate**

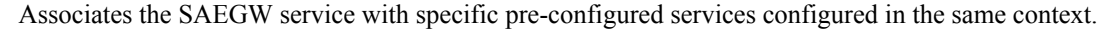

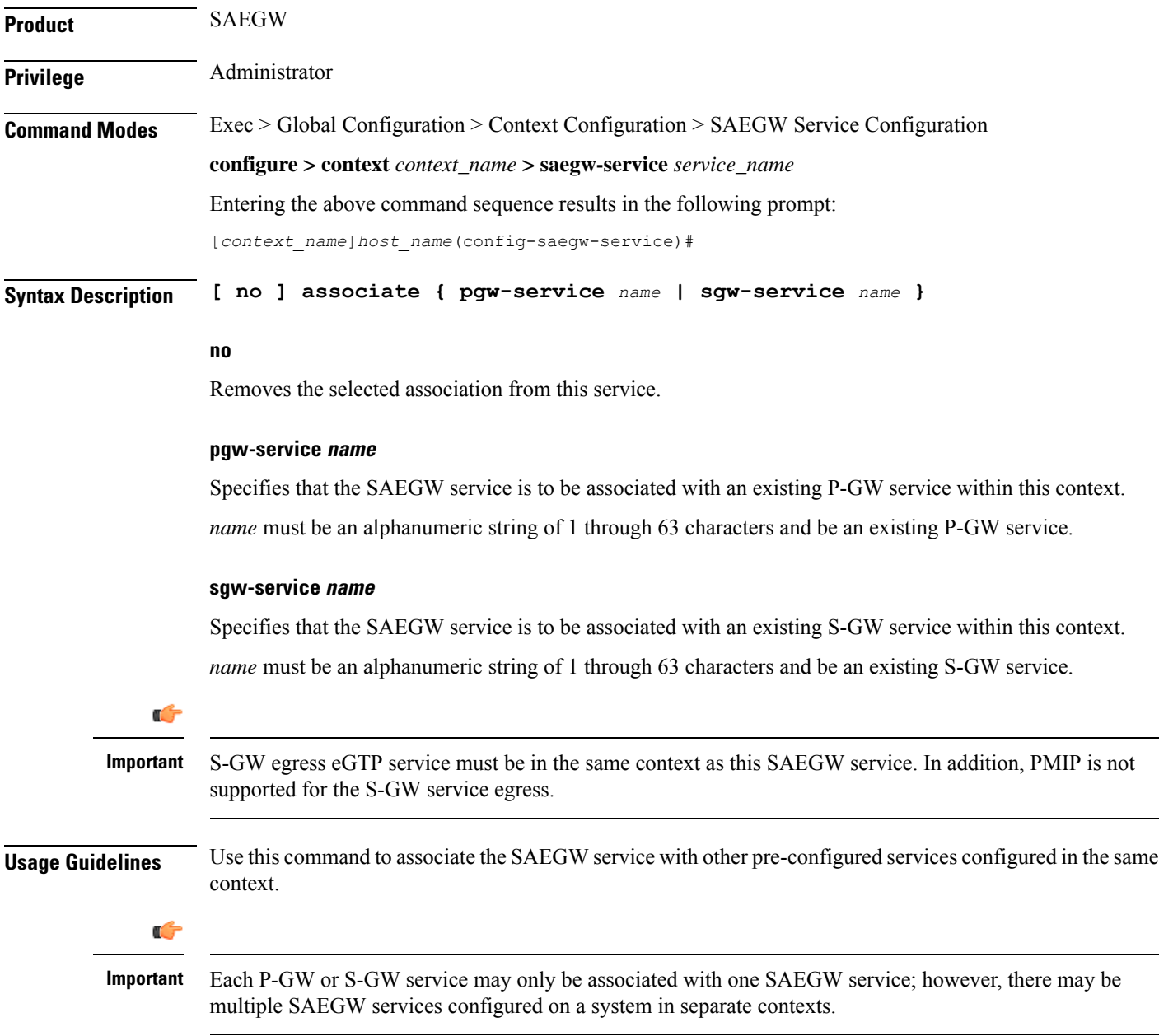

#### **Example**

The following commands associate this SAEGW service with a P-GW service called *pgw1* and a S-GW service called *sgw2*:

I

**associate pgw-service pgw1 associate sgw-service sgw2**

I

## <span id="page-3-0"></span>**do show**

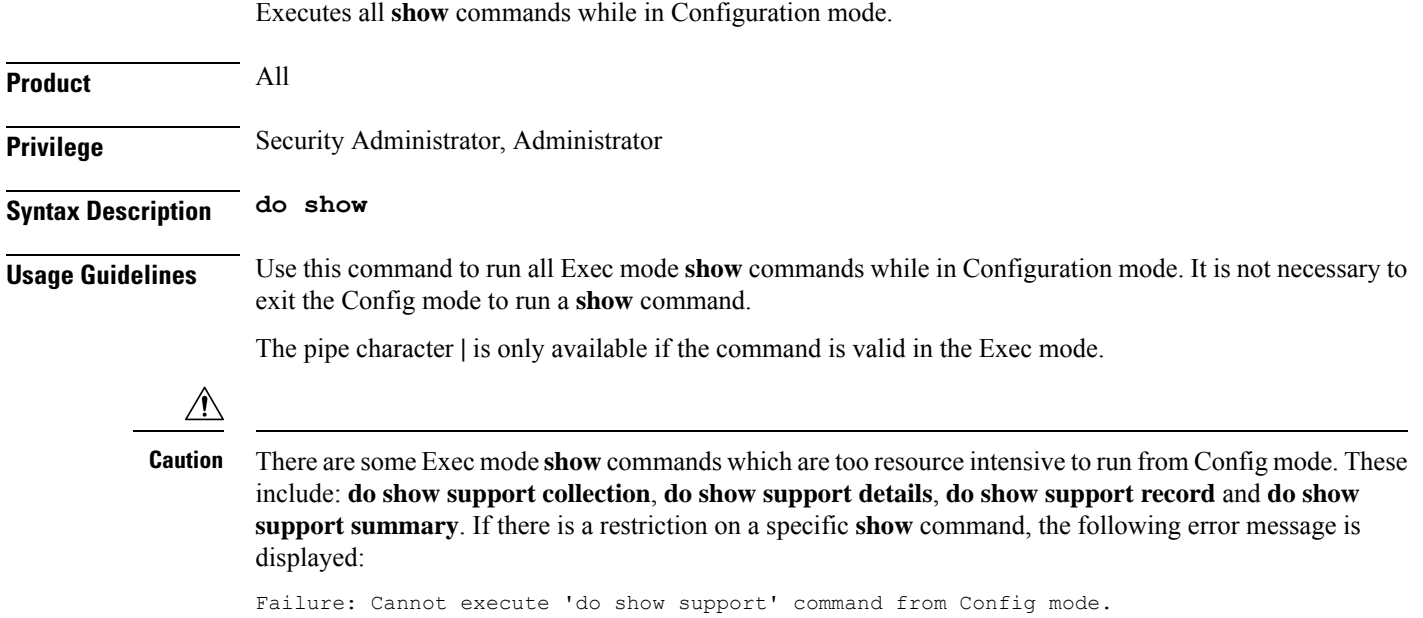

## <span id="page-4-0"></span>**gtpc handle-collision upc nrupc**

This command helps in enabling or disabling collision handling between SGSN initiated UPC and NRUPC request.

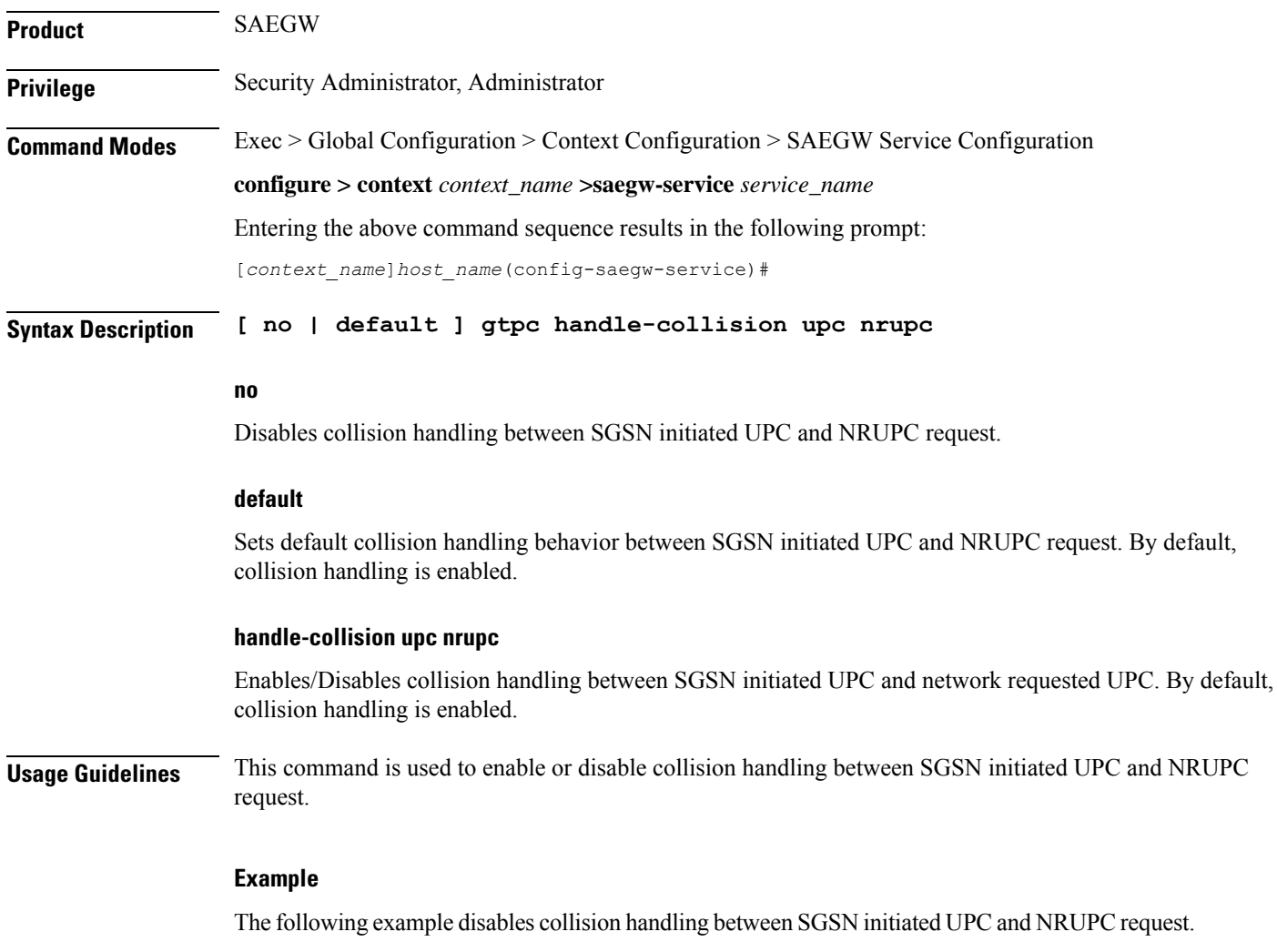

**no gtpc handle-collision upc nrupc**

I

#### <span id="page-5-0"></span>**end**

Exits the current configuration mode and returns to the Exec mode.

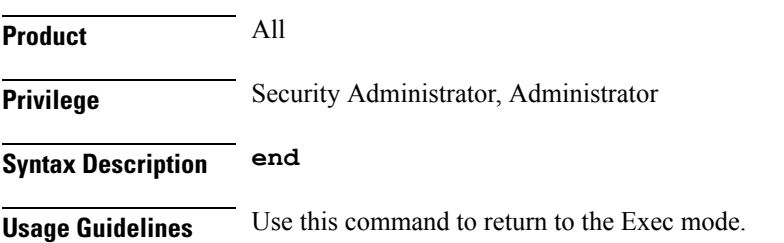

### <span id="page-6-0"></span>**exit**

I

Exits the current mode and returns to the parent configuration mode.

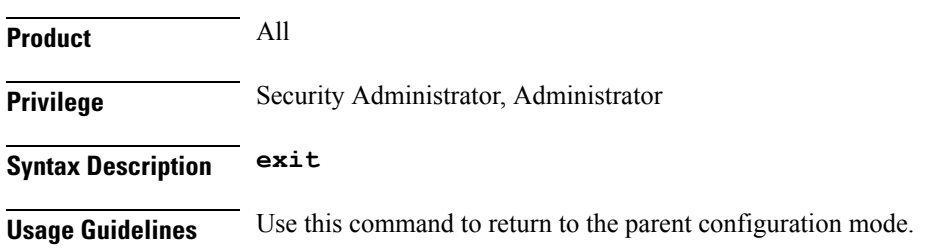

L